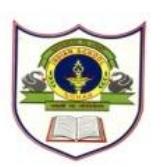

## **INDIAN SCHOOL SOHAR TERM – I EXAM (2018-19) SUBJECT – COMPUTER SCIENCE CLASS – IV**

## **SET -A**

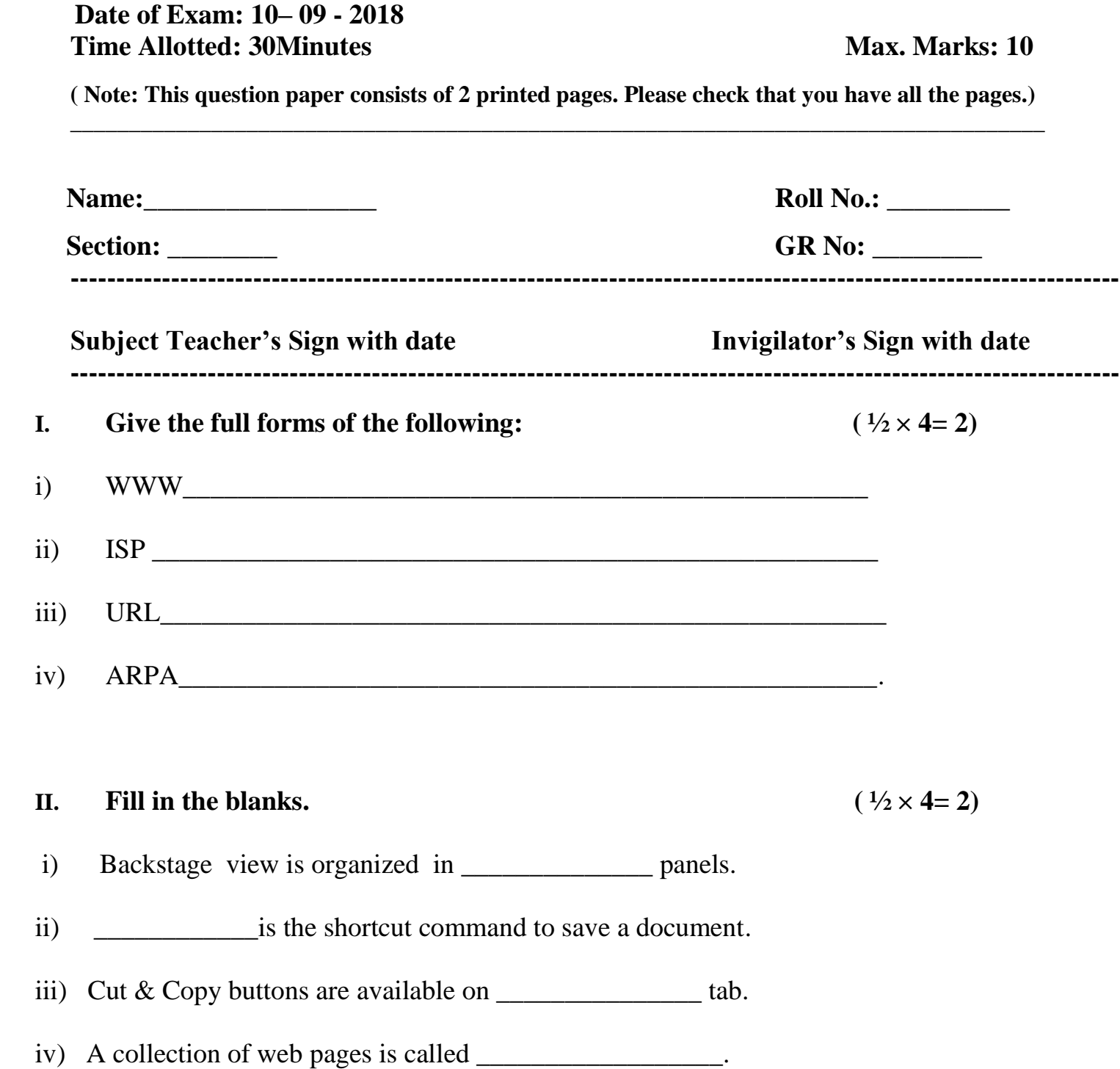

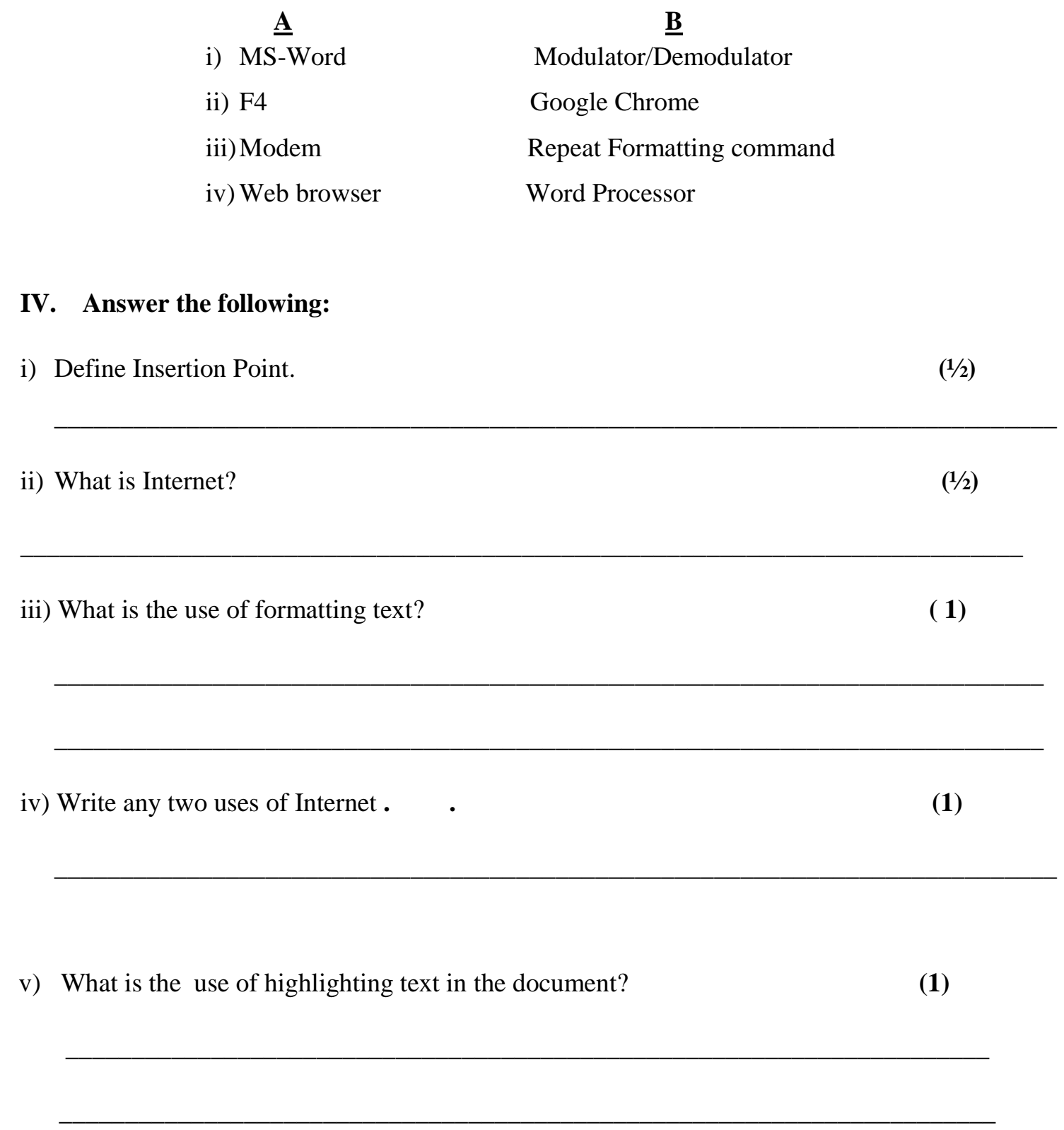